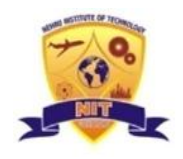

**NEHRU INSTITUTE OF TECHNOLOGY**

**(Autonomous)**

Approved by AICTE, New Delhi & Affiliated to Anna University, Chennai Accredited by NAAC with A+, Recognized by UGC with Section

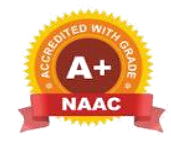

#### **DEPARTMENT OF AERONAUTICAL ENGINEERING**

### **INNOVATIONS BY THE FACULTY IN TEACHING & LEARNING PROCESS**

The following innovative tools are used by the Faculty in Teaching and Learning Process:

## **1. Multimedia Learning Process:**

Faculties are using multimedia elements such as LCD projectors with computers, Smartboards, and audio systems in the classroom. It will help the faculties to represent the content with more efficacy. The following pictures represent the well-equipped classrooms in our department.

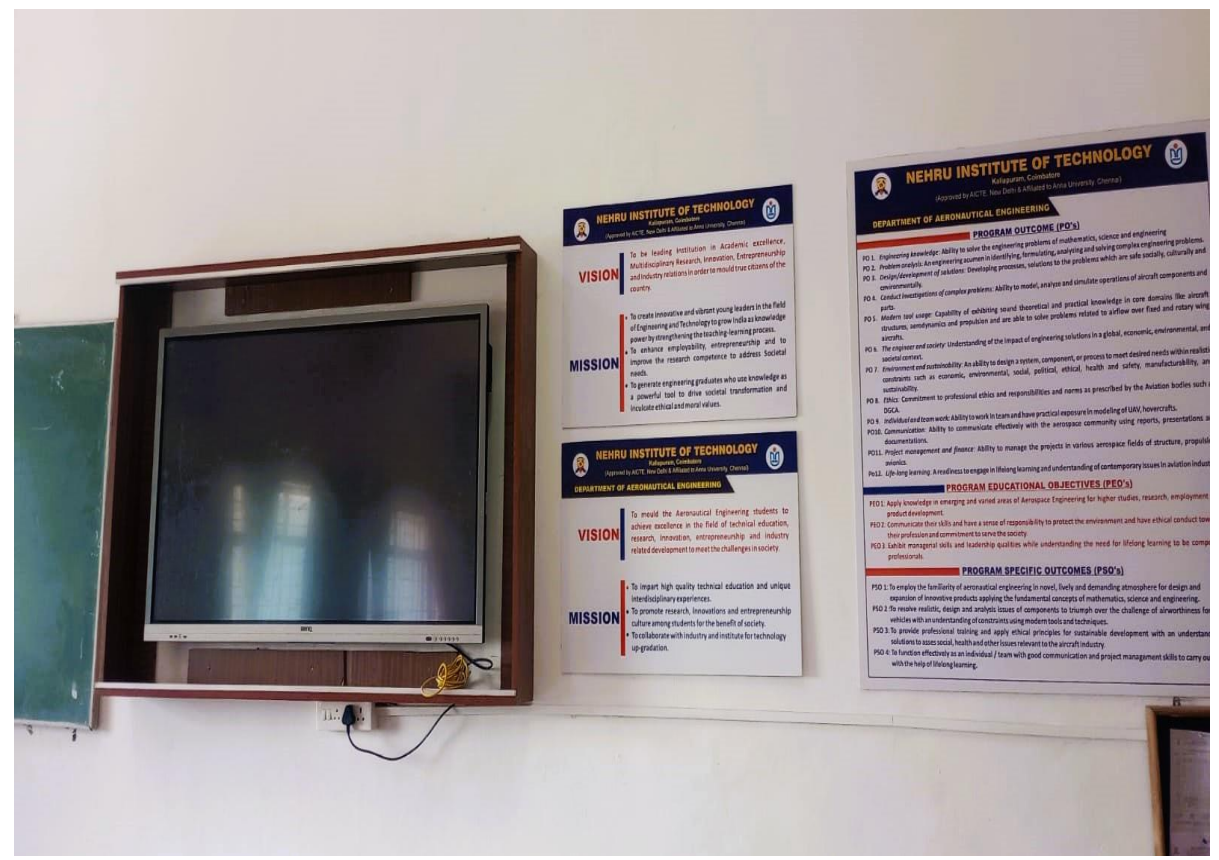

**Figure 1.1 Smart TV Enabled Classroom**

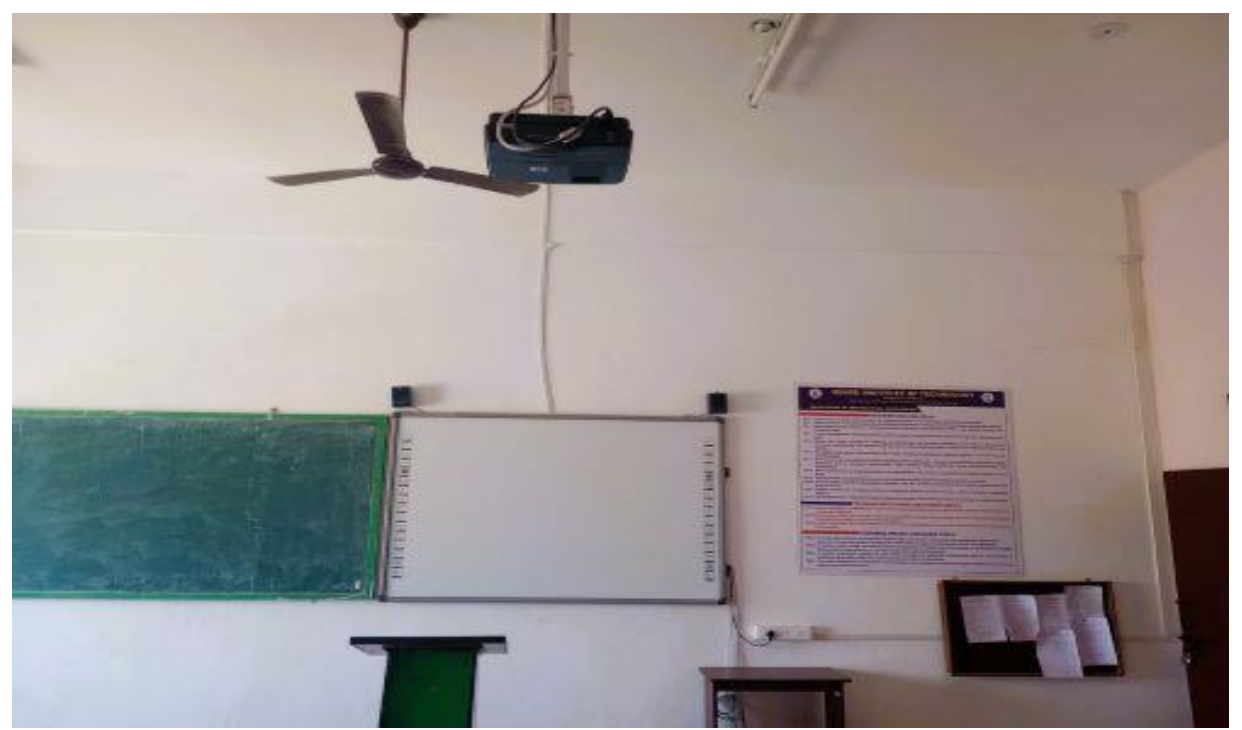

**Figure 1.2 Projector-enabled Classroom**

### ❖ **Benefits to the students using Multimedia:**

- ➢ Multimedia learning captures learners' attention through a combination of visual, auditory, and interactive elements, leading to increased interest and participation.
- $\triangleright$  The use of various media types aids in better information retention. Multimedia content is often more memorable than text alone, as it caters to different learning styles and reinforces key concepts through visuals, audio, and interactive elements.
- $\triangleright$  Multimedia Learning often includes interactive elements like simulations, quizzes, and branching scenarios.
- $\triangleright$  This interactivity encourages active participation, critical thinking, and problemsolving, which are essential skills for real-world applications of knowledge.

## **2. ICT (Information and Communication Technologies)**

Our faculties are using ICT tools to build students' self-confidence, connect to reality, and offer variation in teaching. Faculties are handling classes with the help of ICT tools like PowerPoint presentations and video Lectures recorded and stored for their subjects concerned, and it is stored on our college website as study material for students' reference whenever they wish to study. Faculties are also arranging classes for students with the help of NPTEL videos handled by experts from IITs, NITs, and DELNET resources in the classroom methodology. The following summarizes the various innovative practices followed in the teaching and learning process by the faculty of the department.

- $\triangleright$  The institution has been encouraging students and faculty to introduce innovations for the enhancement of the quality of teaching and Learning.
- $\triangleright$  The department has a well-equipped Classroom with multimedia accessories and high bandwidth internet connections with 80 Mbps to enable ICT-based learning Practices and know the recent trends in the technology through webinars.
- ➢ The faculty members are using LCD projectors with smart whiteboards, BENQ-smart boards, Marker Boards, and Audio Visual Presentation.

#### **2.1 Google Classroom:**

Google Classroom is your all-in-one place for teaching and Learning. Our easy-to-use and secure tool helps educators manage, measure, and enrich learning experiences.

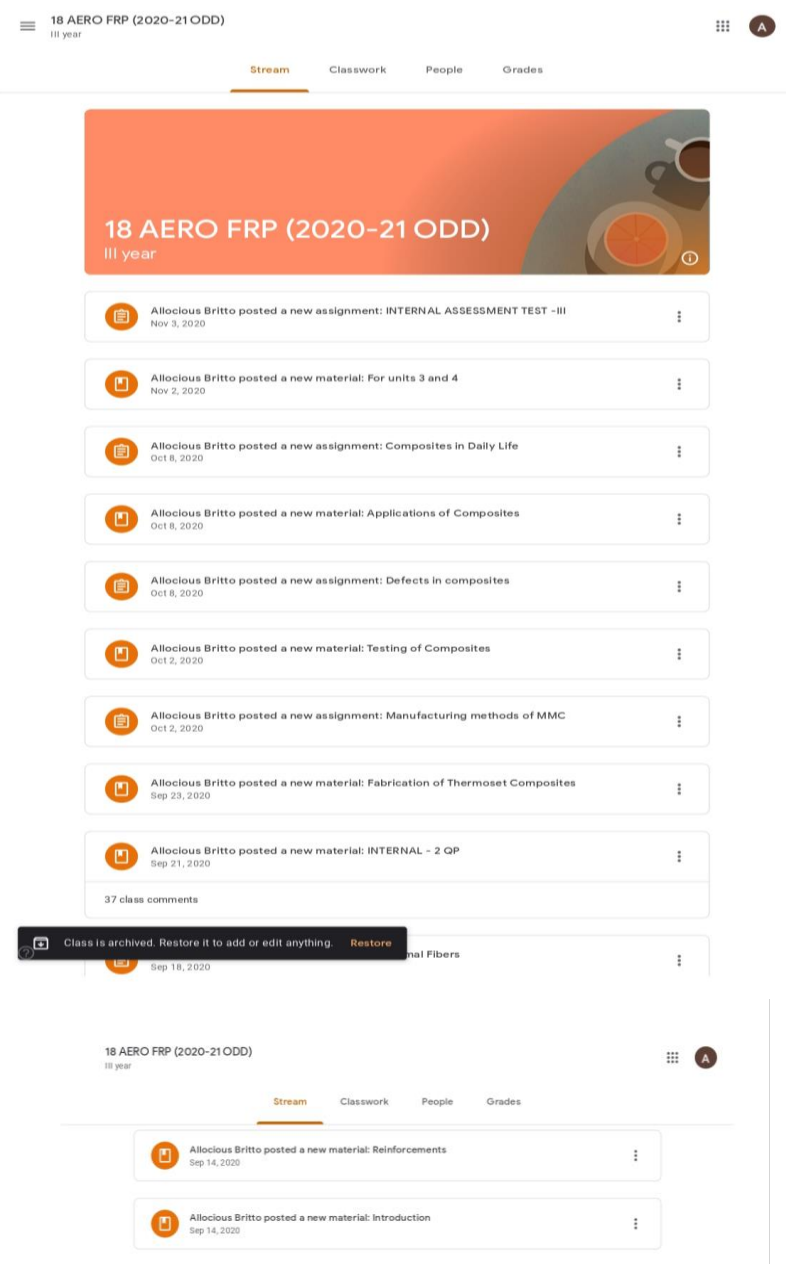

**Figure 2.1 Google Classroom**

## **2.2 Edpuzzle**:

 It is a free assessment-centered tool that allows teachers and students to create interactive online videos by embedding either open-ended or multiple-choice questions, audio notes, audio tracks, or comments on a video. Edpuzzle is an easy-to-use platform that allows you to engage every student, one video at a time.

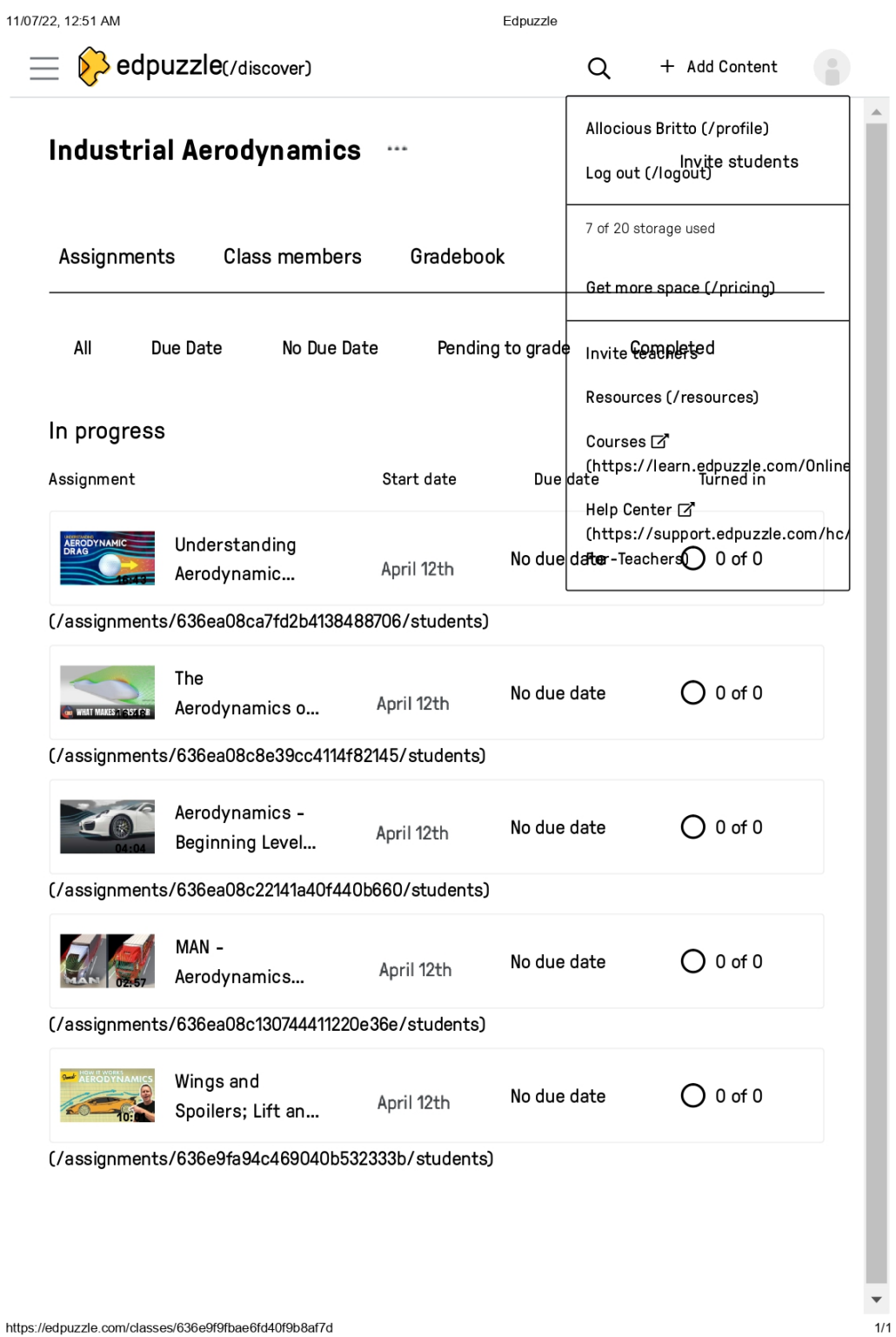

**Figure 2.2 Edpuzzle**

## **2.3 Kahoot:**

 Kahoot is a Norwegian game-based learning platform used as educational technology. It has learning games, also known as "Kahoots", which are user-generated multiple-choice quizzes that can be accessed via a web browser or the Kahoot app. Kahoot also includes trivia quizzes.

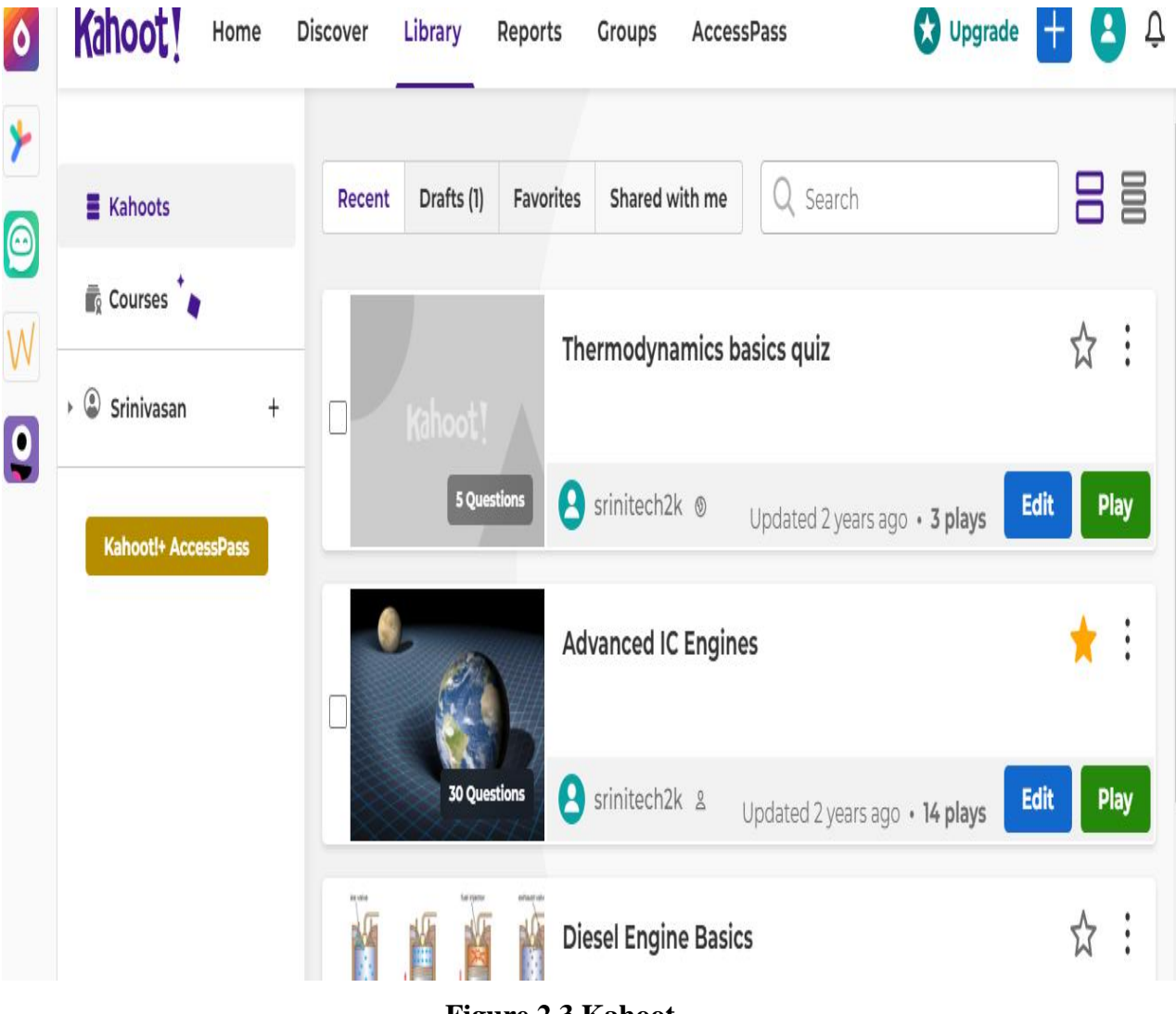

**Figure 2.3 Kahoot**

## **2.4 E-Learning Resources**

 E-learning is an educational approach that relies on the use of videos as a primary medium for delivering instruction and content. Videos can cover a wide range of educational topics and subjects, making them a versatile tool for both formal and informal Learning.

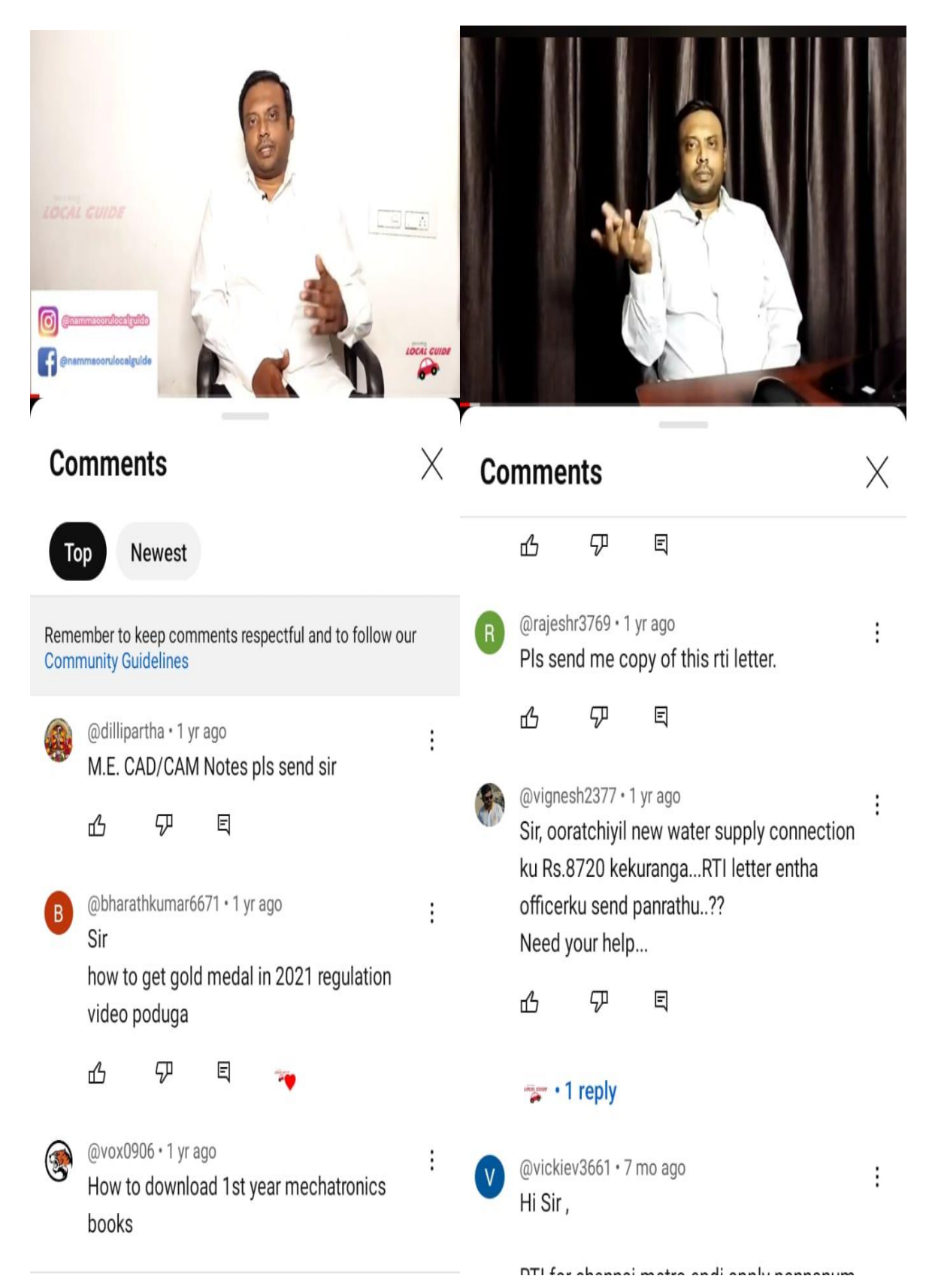

**Figure 2.4 E-Learning Resources**

Our faculty members develop the following Videos; links are provided along with this table.

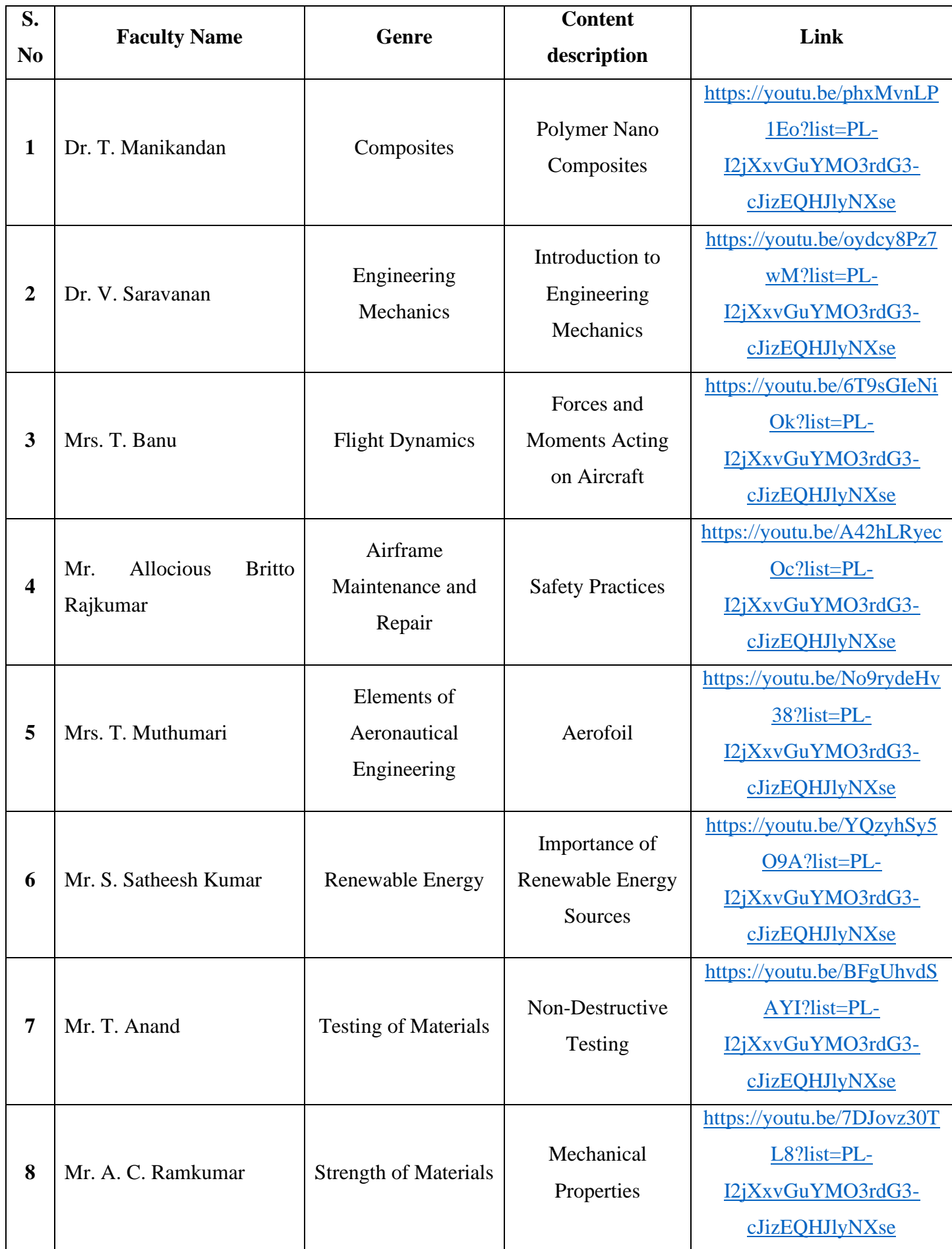

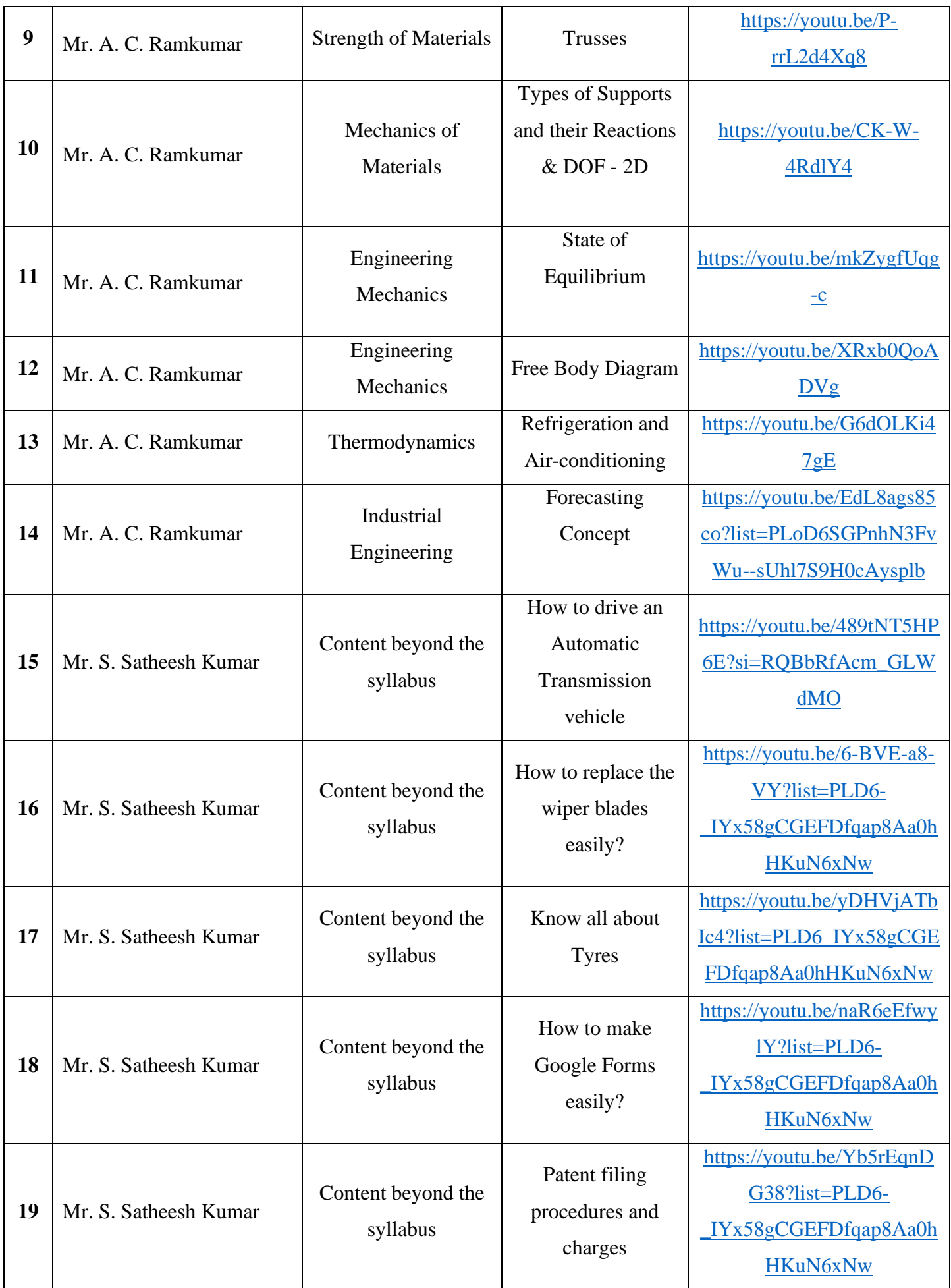

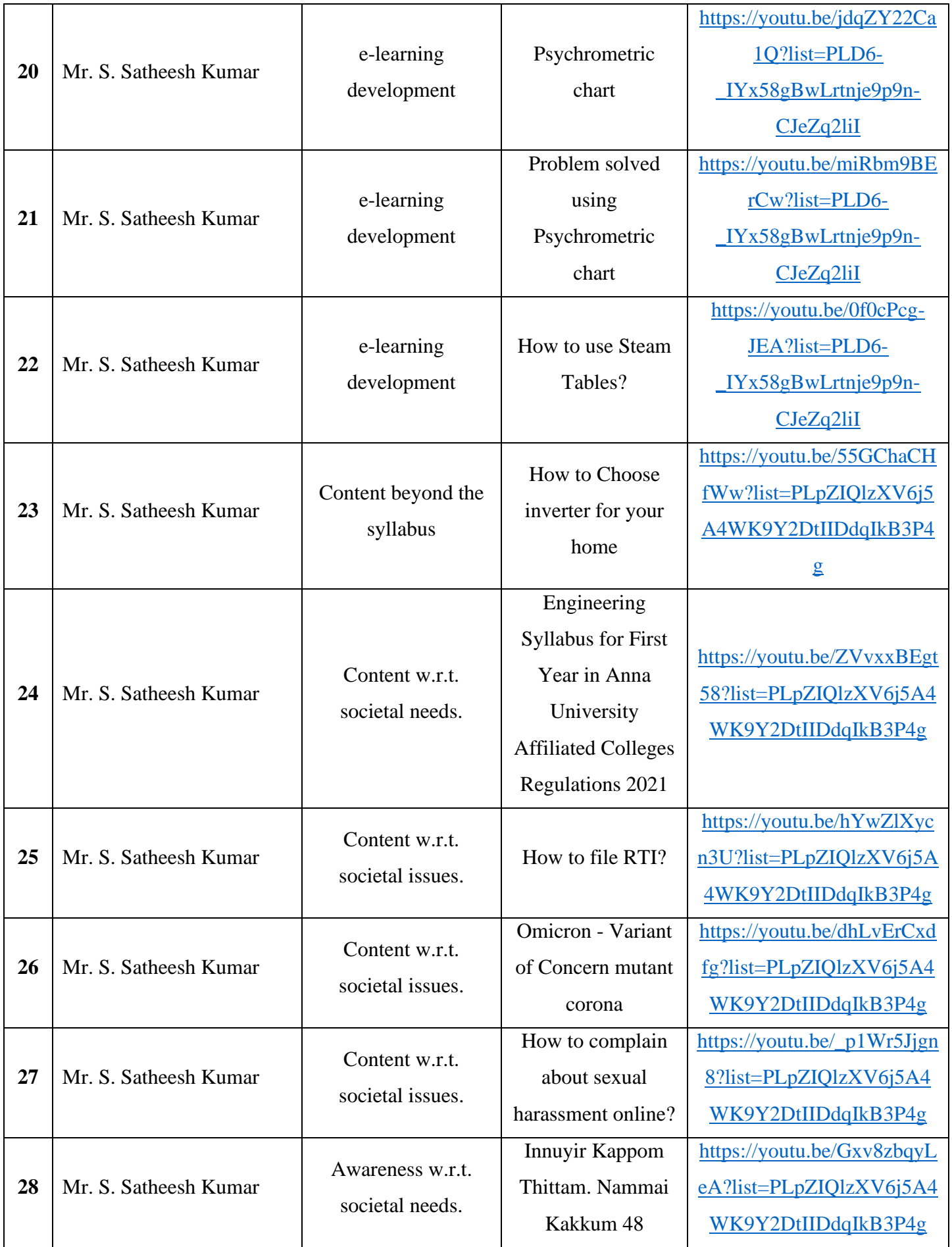

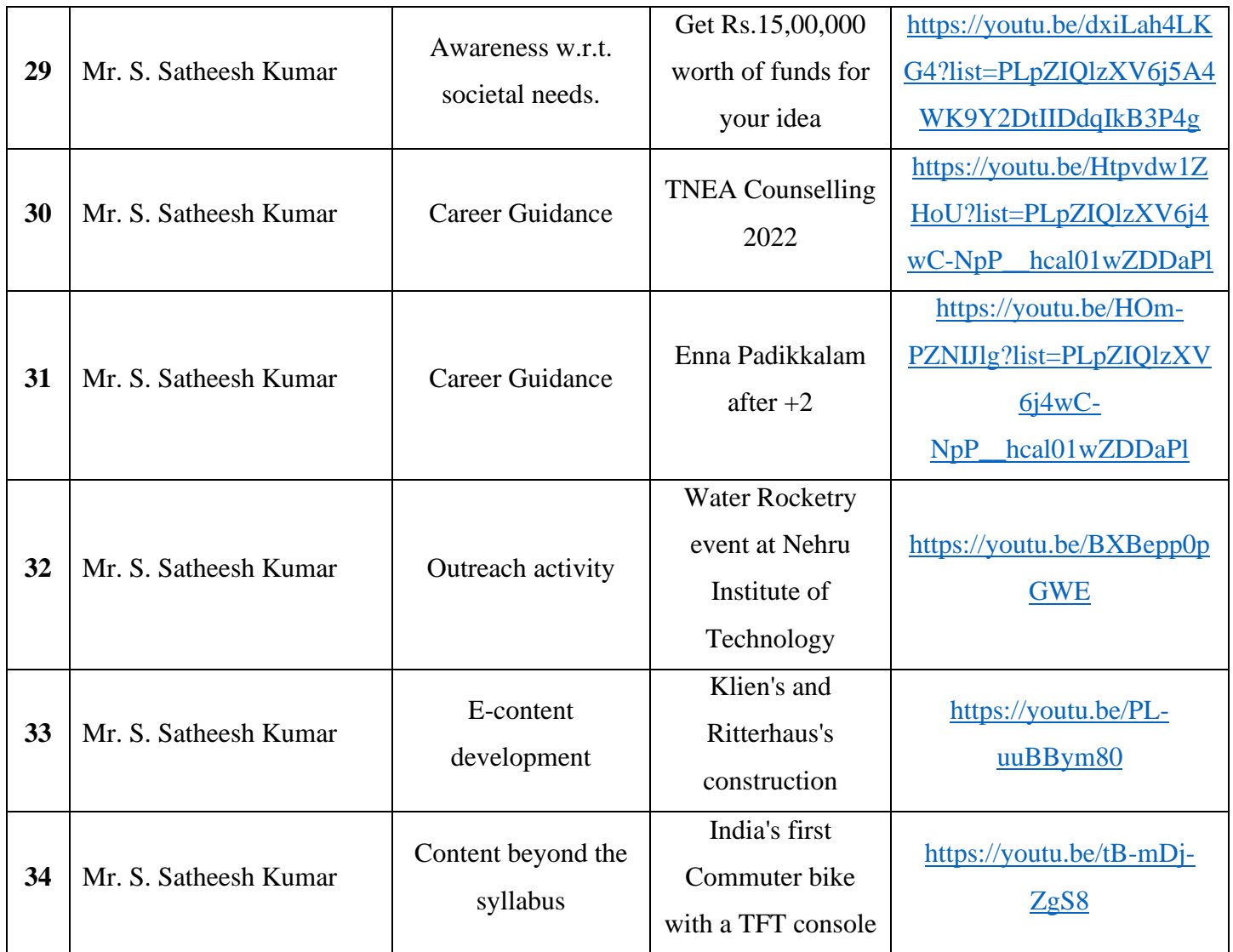

### **Table.1. E-Learning Sources by Various Faculty**

## ❖ **Benefits to the students using ICT Tools:**

- ➢ Provide individual Guidance with prompts, encouragement, and automated hints.
- ➢ Enable students to show work so teachers better understand their thinking.
- ➢ Access a built-in resource section with skill cards and video tutorials.
- ➢ Empower the students to check their answers to know if they are on the right track.
- ➢ Ensure support for multiple input devices that allow for handwriting, drawing, and symbolic expressions.

## **3. Cooperative learning tools**

- $\triangleright$  In our college, we practice special cooperative tool, which includes Quiz, Role Play, Team Based Learning, Panel Discussion, Peer to Peer Learning, Concept Mapping, Think Pair Share, Seminar, Mind Map, and Case Study, which helps the students to understand the fundamentals, concepts, problems easy way and also which improve the communication skills for the students.
- ➢ This platform acts as a knowledge-sharing place among the students in the classroom.
- $\triangleright$  Everyone has a chance to present their knowledge by using any of the tools listed below.

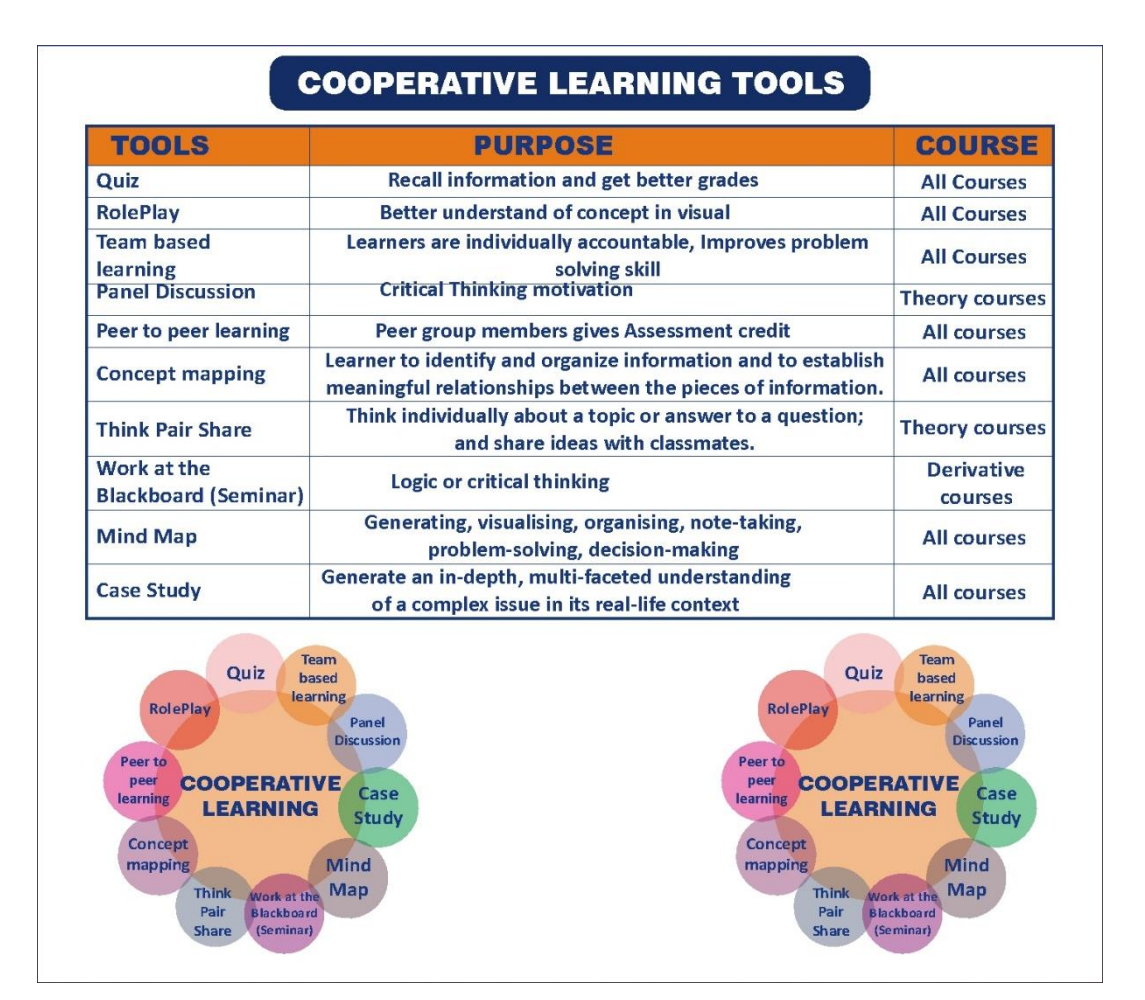

**Figure 3 Cooperative Learning Tools**

## **3.1 Technical Quiz:**

A quiz is a form of assessment or knowledge evaluation in which individuals are presented with a series of questions or problems to answer or solve. The primary purpose of a quiz is to test or gauge a person's understanding, knowledge, or expertise on a particular subject or topic. Quizzes can vary in format, including multiple-choice questions, true or false statements, fill-in-the-blank questions, short answer questions, and more.

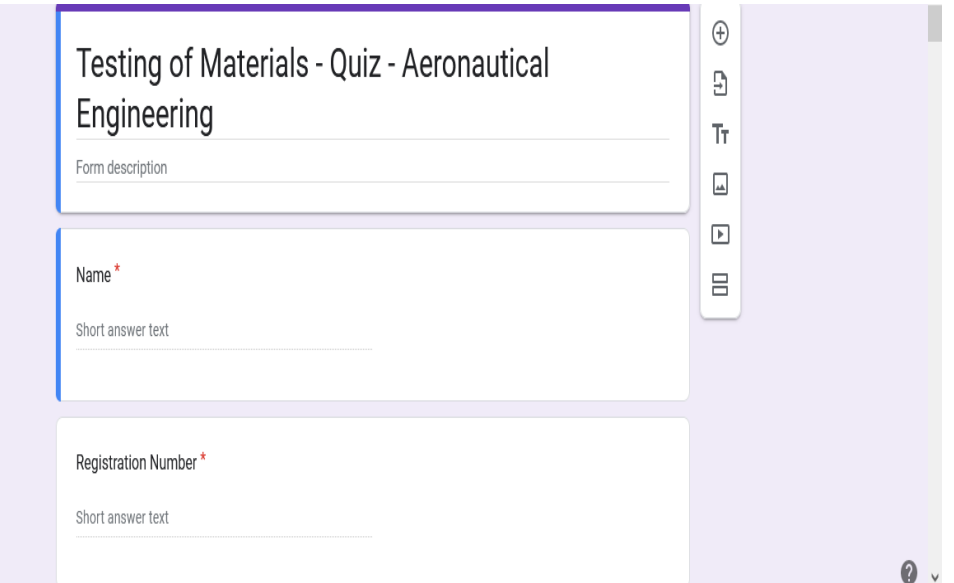

**Figure 3.1 Technical Quiz**

## **3.2 Role-play:**

Role-play is a simulation or activity in which individuals take on specific roles, often different from their own, and act out scenarios or situations. It's used for various purposes, such as skill development, training, education, or entertainment. Role-play is a versatile and effective method for learning and skill development because it allows individuals to apply their knowledge and abilities practically and interactively.

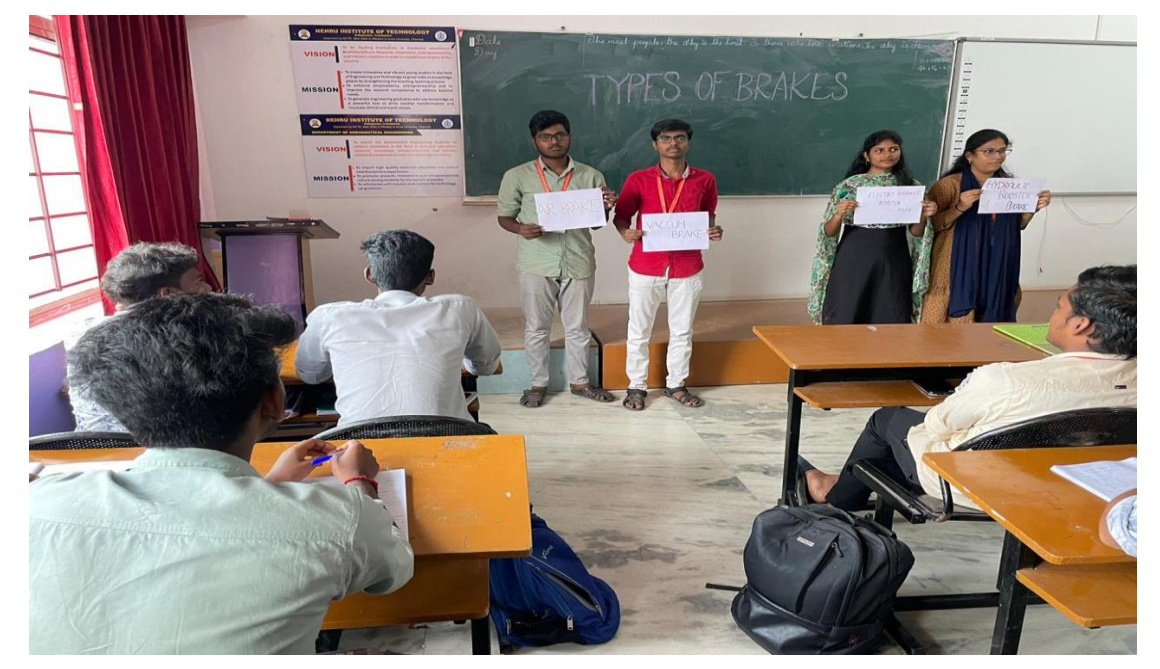

**Figure 3.2 Role-play**

## **3.3 Team-Based Learning:**

Team-Based Learning (TBL) is a teaching and learning strategy designed to promote active engagement, collaboration, and critical thinking among students. It is often used in higher education, particularly in courses that require problem-solving, complex discussions, and the application of knowledge.

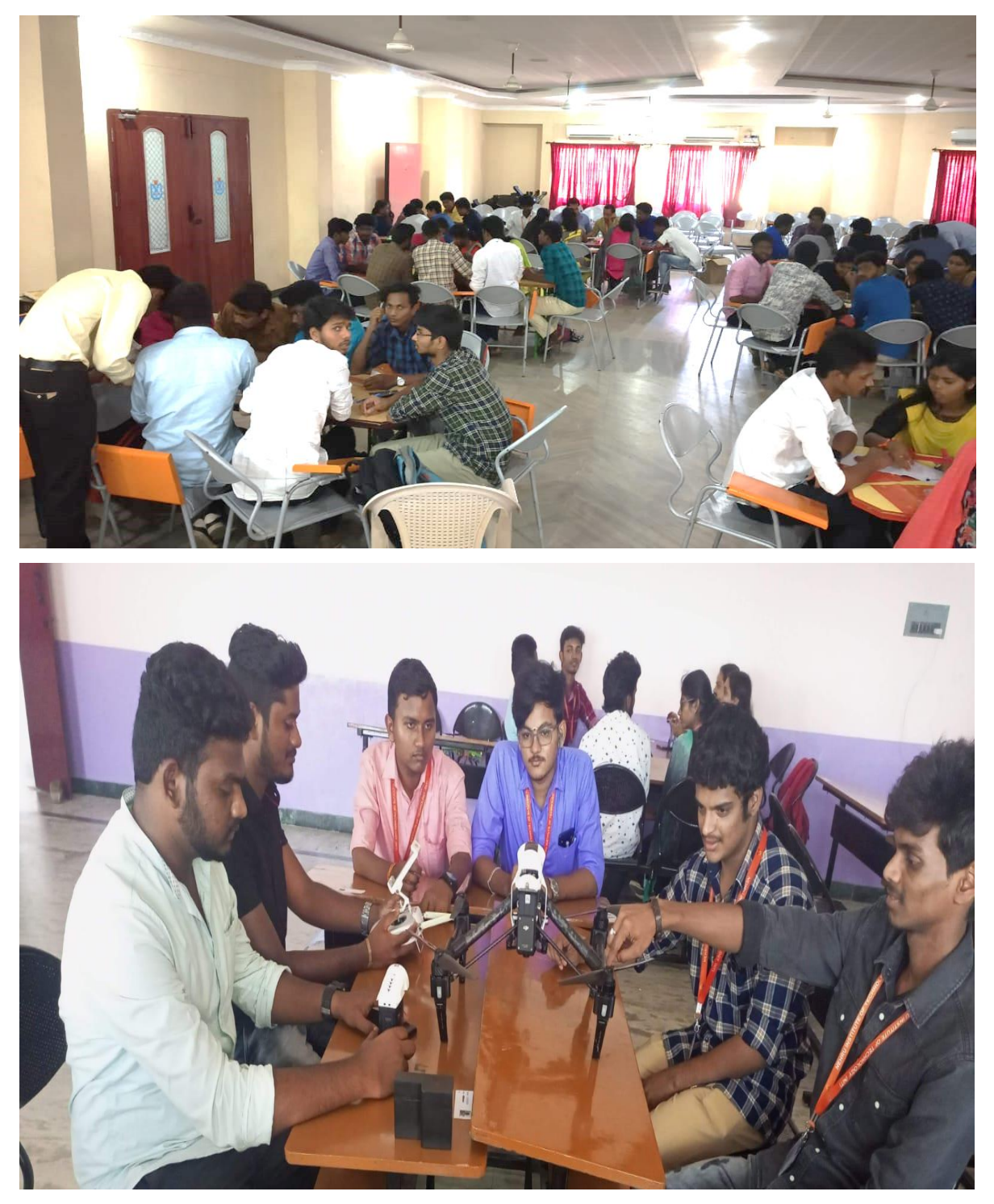

**Figure 3.3 Photographs of Team-Based Learning**

## **3.4 Panel Discussion:**

Panel discussion is a formal, structured conversation involving a group of experts or individuals with knowledge and experience in a particular field or on a specific topic. These discussions are often held in educational, professional, or public settings and provide a platform for in-depth exploration and debate on important issues.

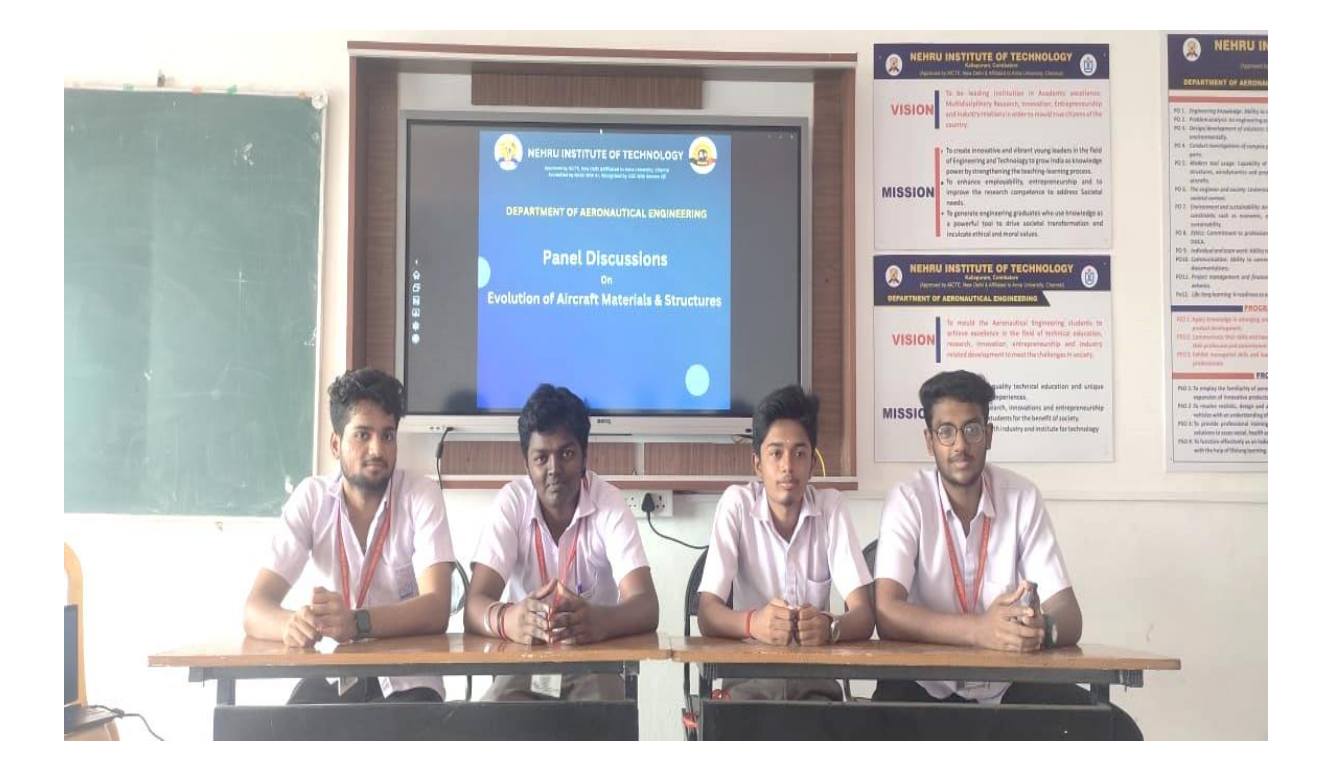

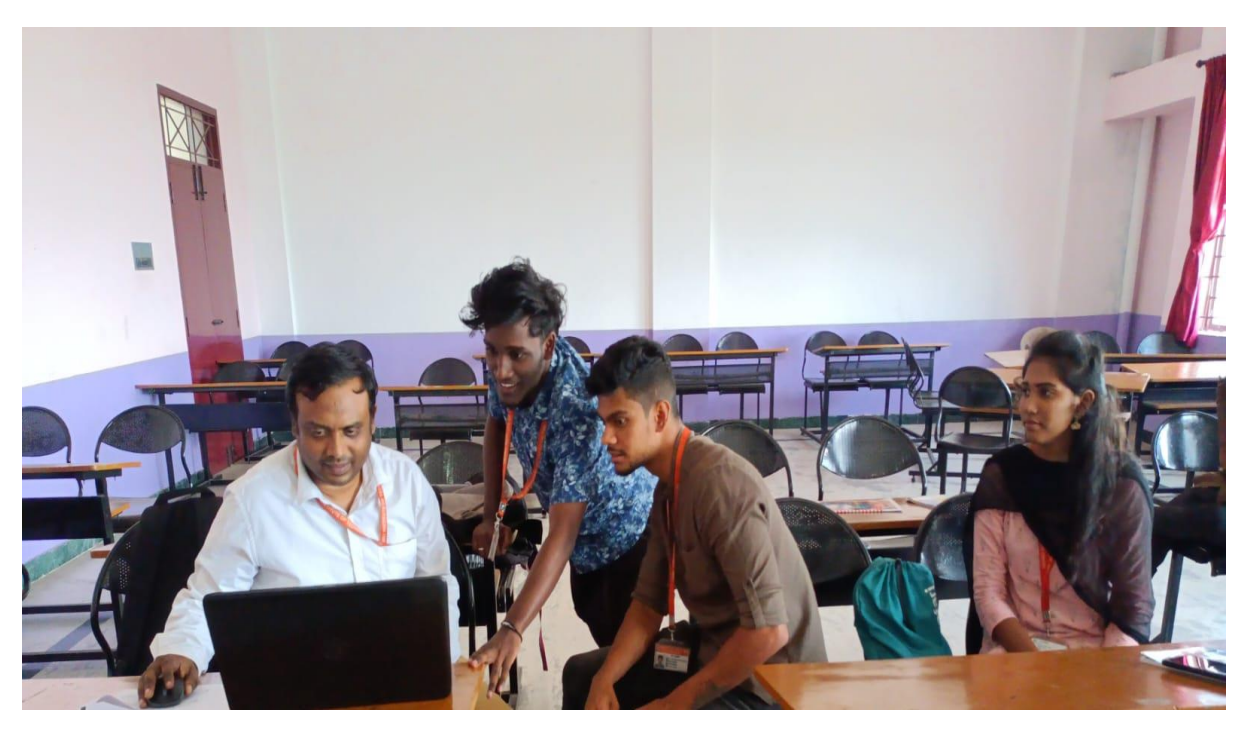

## **Figure 3.4 Photographs of Panel Discussion**

## **3.5 Activity Based Learning:**

Activity-Based Learning, also known as experiential Learning or hands-on Learning, is an educational approach that emphasizes active student engagement in the learning process. This approach shifts the focus from passive listening and memorization to active participation, problem-solving, and real-world application.

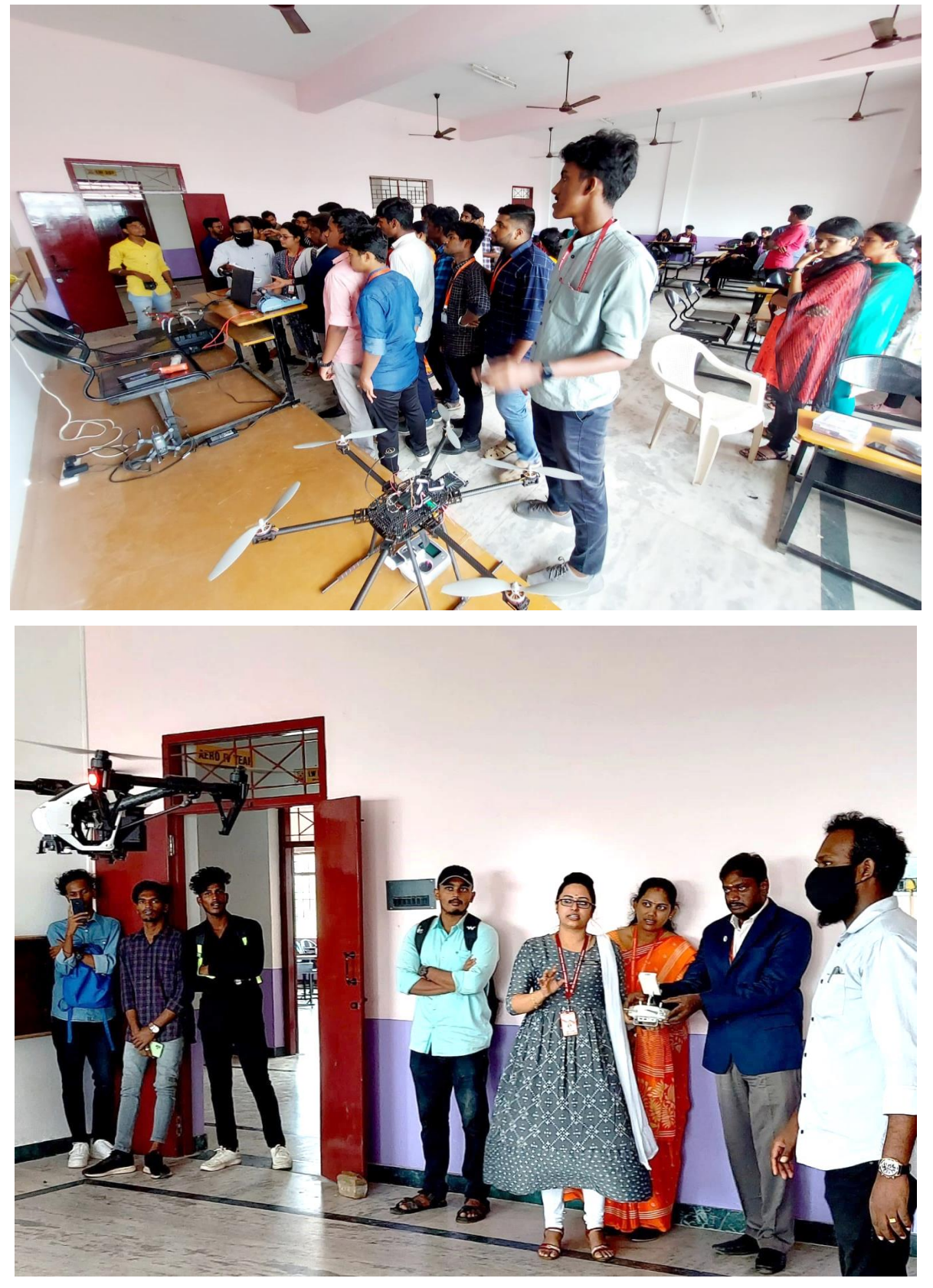

**Figure 3.5 Photographs of Activity-Based Learning**

## **3.6 Project Based Learning:**

Project-Based Learning (PBL) is an instructional approach that centres on student-driven, hands-on projects and tasks to facilitate deep Learning and the acquisition of knowledge and skills. Instead of traditional lecture-style Learning, PBL emphasizes real-world problems and challenges, encouraging students to explore, investigate, and create solutions.

![](_page_15_Picture_2.jpeg)

**Figure 3.6 Photograph of Project-Based Learning**

## **3.7 Experiential Learning:**

Experiential Learning is an educational approach that emphasizes learning through direct, hands-on experiences. This learning methodology encourages students to engage with the material actively, apply what they've learned in practical situations, and reflect on their experiences. Experiential Learning goes beyond traditional classroom instruction and aims to deepen understanding, develop skills, and foster personal growth.

![](_page_15_Picture_6.jpeg)

![](_page_16_Picture_1.jpeg)

![](_page_17_Picture_1.jpeg)

**Figure 3.7 Photographs of Experiential Learning**

## **3.8 Peer-to-Peer Learning:**

Peer-to-peer Learning, also known as peer learning or collaborative Learning, is an educational approach where individuals learn from and with their peers. It's a student-centred approach that recognizes the value of interactions among students as a means of acquiring knowledge and skills. Peer-to-peer Learning is not confined to traditional classroom settings and can occur in various contexts, both formal and informal.

![](_page_17_Picture_5.jpeg)

**Figure 3.8 Photograph of Peer-to-Peer Learning**

## **3.9 Work at the Blackboard & PPT Presentation (Seminar):**

"Working at the blackboard" and "PPT presentation" are two different methods of teaching or delivering a presentation in an educational or professional setting. "Working at the blackboard" typically refers to a teaching method where an instructor or educator writes or draws on a chalkboard or whiteboard during a live classroom or lecture session. A "PPT presentation" refers to a presentation created using Microsoft PowerPoint or similar software. It's a multimedia approach to delivering content in a structured and visually appealing manner.

![](_page_18_Picture_3.jpeg)

**Figure 3.9 Photograph of Seminar Presentation**

## **3.10 Concept Map:**

- ➢ Concept mapping is a visual representation and organizational technique used to represent knowledge or ideas in a structured and hierarchical manner.
- $\triangleright$  It helps individuals or groups to visually organize, understand, and communicate complex information or concepts.
- ➢ Concept maps consist of nodes, which represent concepts or ideas, and links or lines that connect these nodes to illustrate the relationships between concepts.
- ➢ Concept mapping is not limited to any specific field or discipline. It can be applied in various contexts, such as education, business, science, and research, to help individuals or teams better understand and communicate complex ideas and relationships.

#### AE8401 AERODYNAMICS-I

#### UNIT I INTRODUCTION TO LOW SPEED FLOW

#### **CONCEPT MAP**

![](_page_19_Figure_4.jpeg)

#### **OPT551 - FIBER REINFORCED PLASTICS**

![](_page_19_Figure_6.jpeg)

**REINFORCEMENTS** 

#### **Figure 3.10 Concept map**

## **3.11 Mind Map:**

- $\triangleright$  A mind map is a graphical representation of ideas, concepts, or information that is structured around a central theme or topic.
- $\triangleright$  It is a visual thinking tool that allows you to organize and explore your thoughts, ideas, and knowledge in a non-linear and creative way.
- ➢ Mind maps are often used for brainstorming, problem-solving, note-taking, planning, and visualizing complex information.
- ➢ Mind maps make information more visual and accessible, making it easier to understand complex ideas and relationships.
- ➢ Mind maps are excellent tools for generating and organizing ideas during brainstorming sessions.

(1) Mind Map for different types of shock Wares: SHOCK WAVES! > NORMAL SHOCK WAVES Normal shock Wave. is easiest to anotyce. > OBLIQUE SHOCK WAVES Oblique shock Wave. vvill. be anotyzed tonsed on CURVED SHOCK WAVE.<br>Difficult to find and.<br>annlyse.

**Figure 3.11 Mind map** 

## ❖ **Benefits of Collaborative Learning Tools**

- $\triangleright$  Collaborative learning tools make learning more interactive and engaging.
- ➢ Allowing them to share ideas, discuss topics, and provide feedback to one another.
- $\triangleright$  Collaborative learning tools enable students from various backgrounds to share their perspectives and experiences.
- ➢ Students using collaborative tools develop a range of skills, including communication, teamwork, and problem-solving.
- ➢ Students can work on group projects, engage in discussions, and access resources in ways that suit their individual needs and schedules.
- $\triangleright$  Students can learn from one another by providing peer support and tutoring.

# **4. Learning through Problem-solving methods and proposal submission (Smart India Hackathon, TNSCST)**

Our faculty members give great motivation and Guidance to students for participation in various competitions like hackathons, NewGen IEDC TNSCST brings out their design and creative thinking. NewGen IEDC in our college is funded by DST, which initiates and encourages our students to prepare and submit their startup proposals for converting their innovative ideas into startups with faculty support. Our final-year and prefinal-year students are guided and motivated to convert their projects into funded proposals to TNSCST and other funding agencies.

![](_page_21_Picture_10.jpeg)

**Figure 4.1 Photograph of Smart India Hackathon Participation**

![](_page_22_Picture_1.jpeg)

**Figure 4.2 Photograph of NewGen IEDC Participation**

# ❖ **Benefits of Learning through Problem-solving methods and proposal submission**

- ➢ Participating in events like the Smart India Hackathon, organized by government like TNSCST, offers a rich learning experience that goes beyond theoretical knowledge and classroom learning.
- $\triangleright$  It equips participants with practical skills and prepares them for the challenges of the real world while contributing to innovation and problem-solving in society.
- $\triangleright$  Innovative solutions developed during problem-solving events can serve as the foundation for startup ideas and entrepreneurial ventures.
- $\triangleright$  Participants often face unexpected challenges during the competition. Overcoming these challenges fosters adaptability and resilience.
- ➢ Winning or being recognized in competitions like the Smart India Hackathon can be a valuable addition to one's resume or academic achievements.